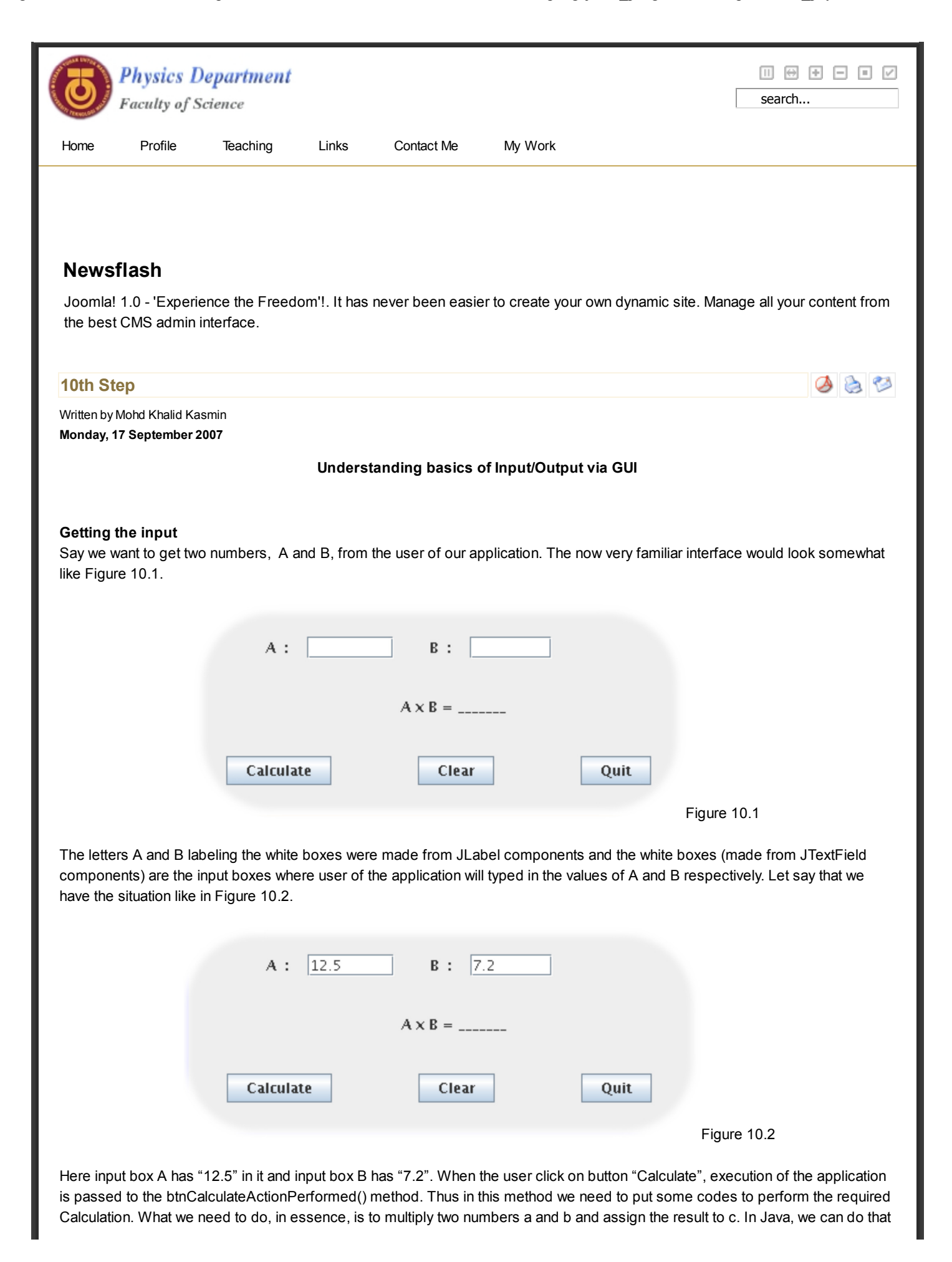

multiplication if a, b, and c were first declared as double or float or int variables. So the code of the calculation should look like the following

```
 double a, b, c;
 a = ............ ;
b = ..............;
c = a * b;
```
Clearly, variables a and b need to be assigned with values of typed double. Now looking back at inputboxes A and B, we made those boxes using the JTextField component, meaning that any data or value written in a JTextField is of typed Text or String even if the value displayed in the box is "12.5". But first here, there is this task of getting to that Text (or String) values "12.5" and "7.2". In Java, we can get to a text in JTextField component using the getText() method. So, to retrieve values in jTextField1 and jTextField2 we can use

```
 jTextField1.getText()
```
and

jTextField2.getText().

But those values are still in text mode, and we need another method to convert the data mode from text to double. For that we can use the method Double.parseDouble(). Thus the whole process of retrieve text -> convert text to double -> assign to double variable can be done using

```
 a = Double.parseDouble( jTextField1.getText() );
```

```
and
```
b = Double.parseDouble( jTextField2.getText() );

Hence, the code for performing the multiplication becomes

 double a, b, c; a = Double.parseDouble(jTextField1.getText()); b = Double.parseDouble(jTextField1.getText());  $c = a * b;$ 

Up to this point, we have the variable c as the result of the multiplication of a and b. So the next thing to do is to display this result on the JLabel that we have already prepared before:

 $A \times B =$ 

The text "A x B =  $\_\_\_\_\$ " was made using JLabel component and its variable name is jLabel3. Since the variable c is of type double, and text property of JLabel is of type String, we need to convert it first to String data type. The method to convert a double to String is Double.toString() . So we can write the code as Double.toString(c). After getting the text, we can now use it to be the text displayed on jLabel3. To do that, we use the method setText(). Hence the appropriate code for displaying the result is

jLabel3.setText(" $A \times B = " + Double.toString(c)$ );

And the full code for our calculation becomes

double a, b, c;

 a = Double.parseDouble(jTextField1.getText()); b = Double.parseDouble(jTextField1.getText());  $c = a * b;$  $jlLabel3.setText('A x B = " + Double.toString(c));$ 

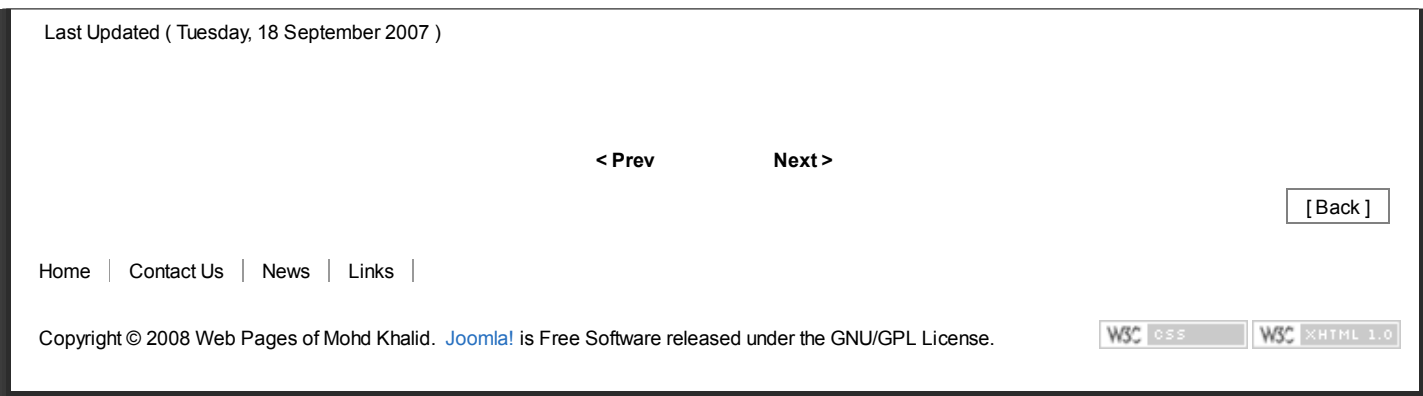